# **FAMILY MEDICAID SUCCESS FUNCTIONS TABLE OF CONTENTS**

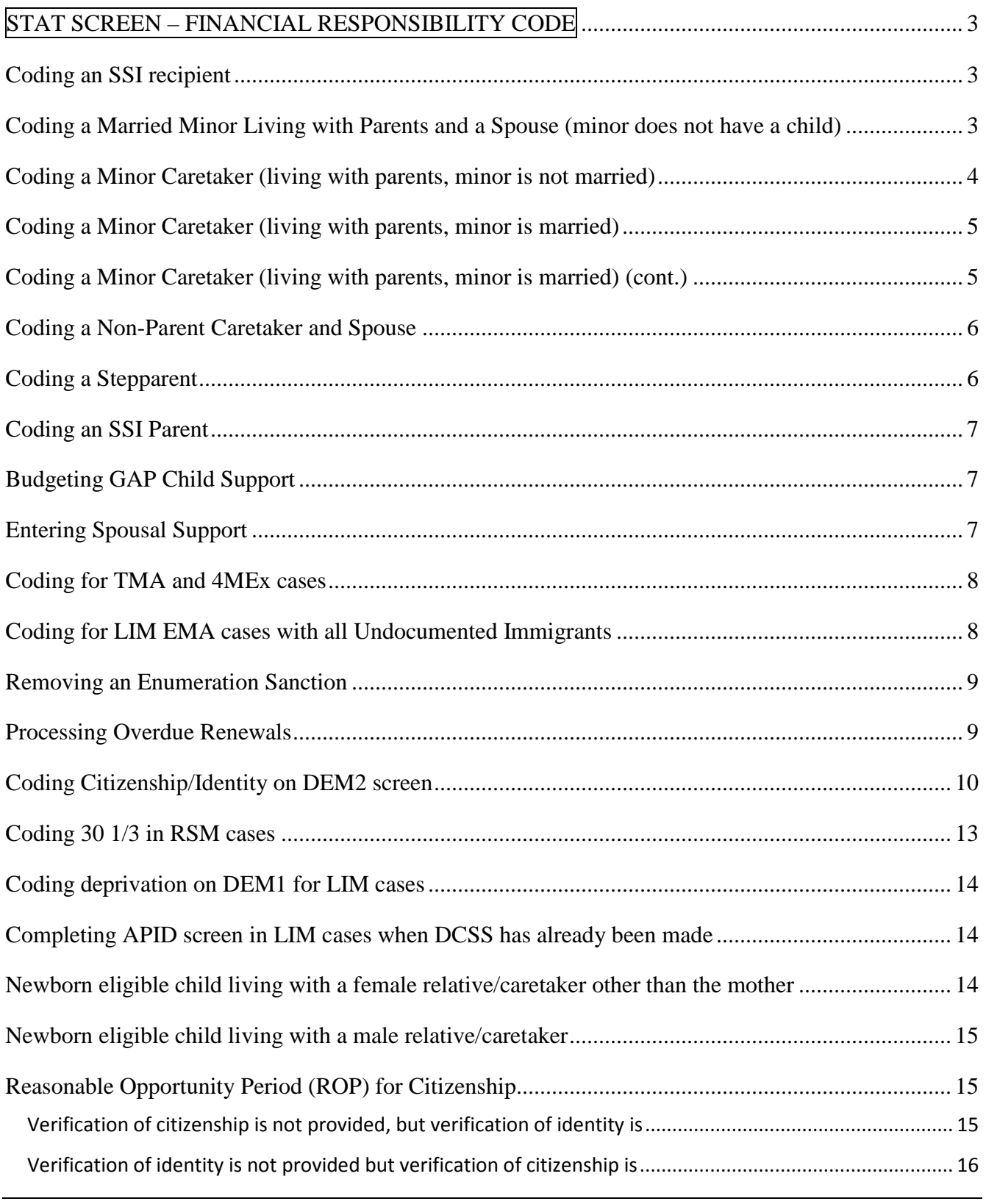

# **VOLUME II/MA, MT 45 – 10/12 Appendix J - 1**

# **APPENDIX J FAMILY MEDICAID SUCCESS FUNCTIONS**

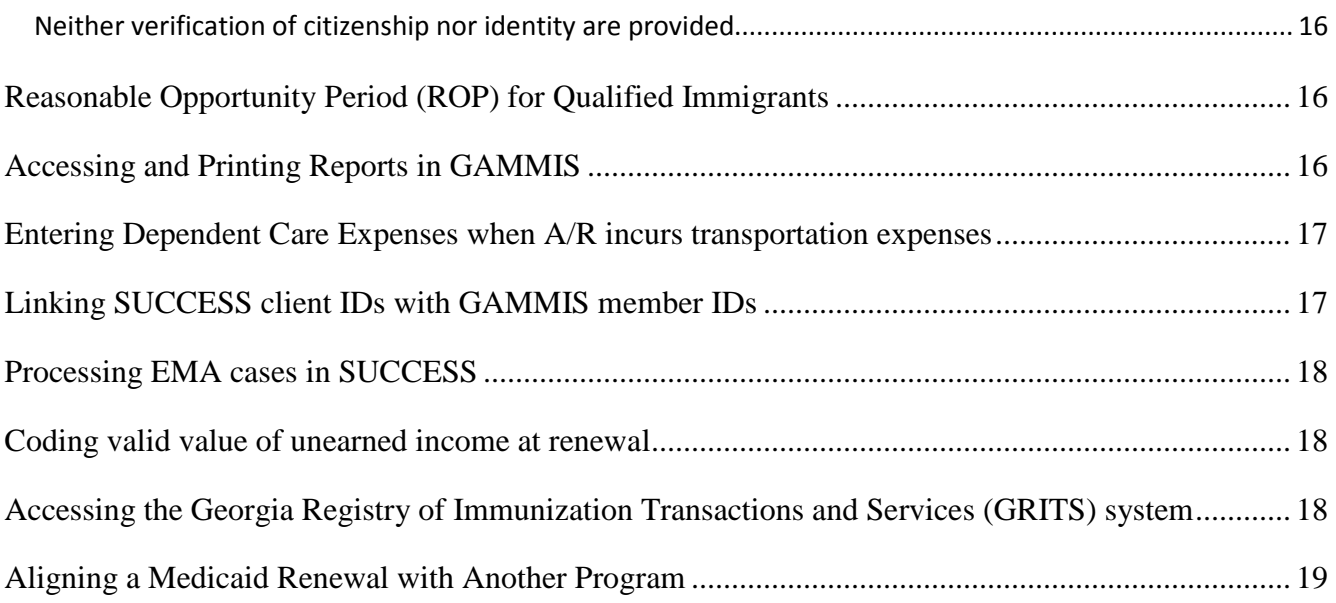

### **APPENDIX J FAMILY MEDICAID SUCCESS FUNCTIONS**

# **FAMILY MEDICAID SUCCESS FUNCTIONS**

# <span id="page-2-0"></span>**STAT SCREEN – FINANCIAL RESPONSIBILITY CODE**

Include all related household members (for example, father of an unborn child, spouse of a non-parent caretaker, etc.) on the STAT screen.

The financial responsibility code must be entered correctly in order for the CAFI and deeming/ allocating budgets to be correct.

If during application processing it is determined that an individual(s) originally registered as PN should not/will not be included in the AU/BG, it is necessary to change his/her Financial Responsibility code depending on the case circumstances and relationship. CMD any individuals excluded from the AU.

**Example**: Mom, her spouse, mom's child, and the mutual child of mom's & her spouse apply for LIM. During application processing it is determined that the spouse's income exceeds the LIM limit for an AU of 4. However Mom and her child are potentially LIM eligible. It is necessary to recode spouse as 'ST' to allow for deeming, and recode the mutual child as 'NM' and delete from AU/BG with a 500 level code.

If a step-parent is coded as 'ST' in an F22 case, the amount of deemed income will be reflected on the CAFI screen but is correctly excluded from the final budget calculation.

**Example**: Mom, her boyfriend, mom's child, and the mutual child of mom & her boyfriend apply for LIM. During application processing it is determined that the boyfriend's income exceeds LIM limits for an AU of 4. However Mom and her child alone are potentially LIM eligible. It is necessary to recode the boyfriend and the mutual child as 'NM' and delete from the AU/BG with a 500 level code..

Coding instructions for specific living and budgeting situations and for other SUCCESS workarounds are in the chart below.

<span id="page-2-2"></span><span id="page-2-1"></span>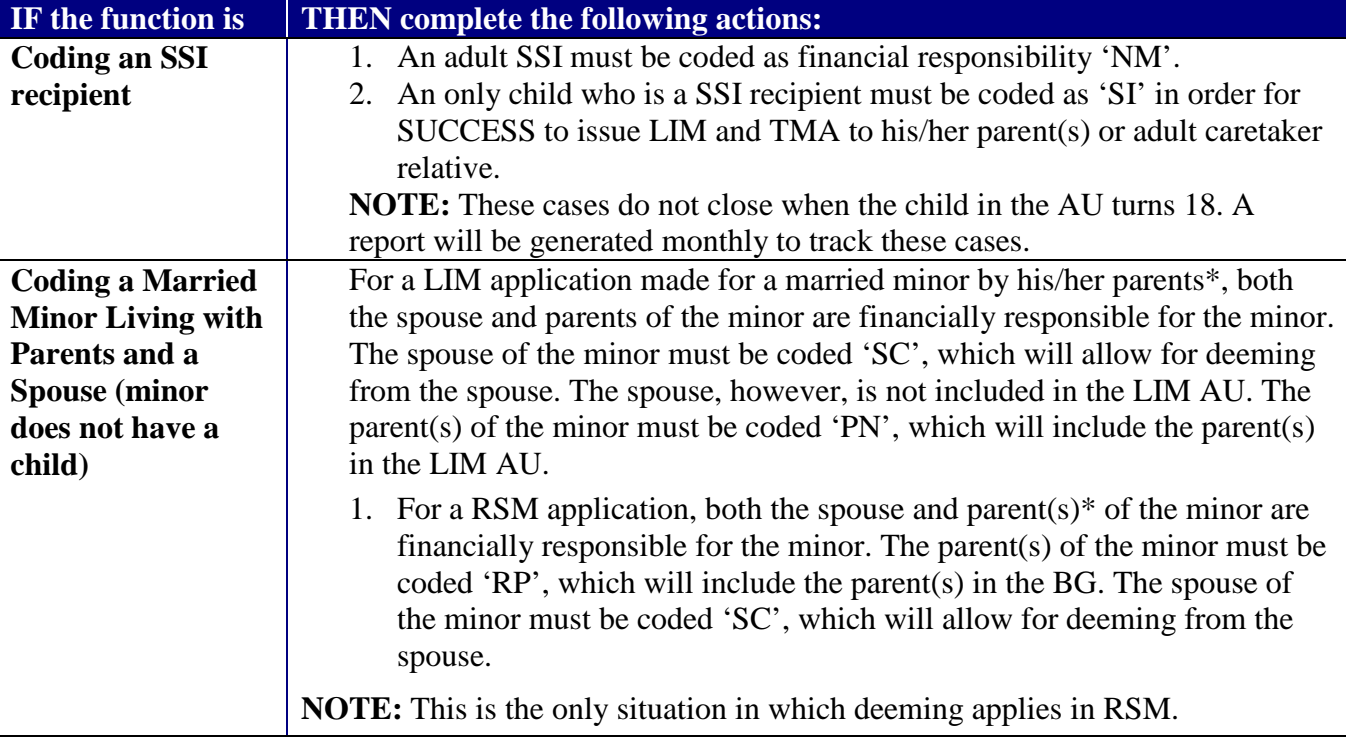

<span id="page-3-0"></span>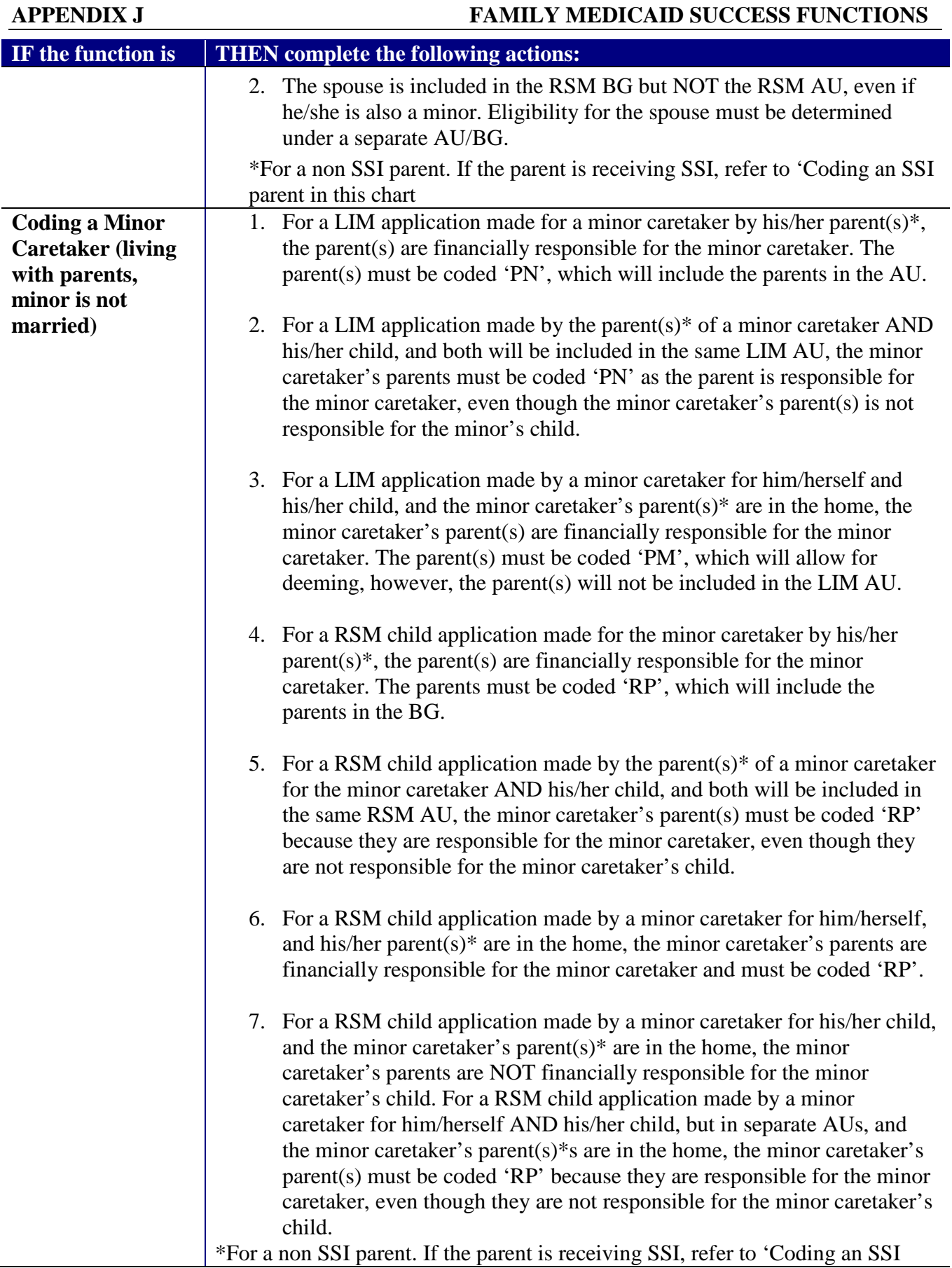

<span id="page-4-1"></span><span id="page-4-0"></span>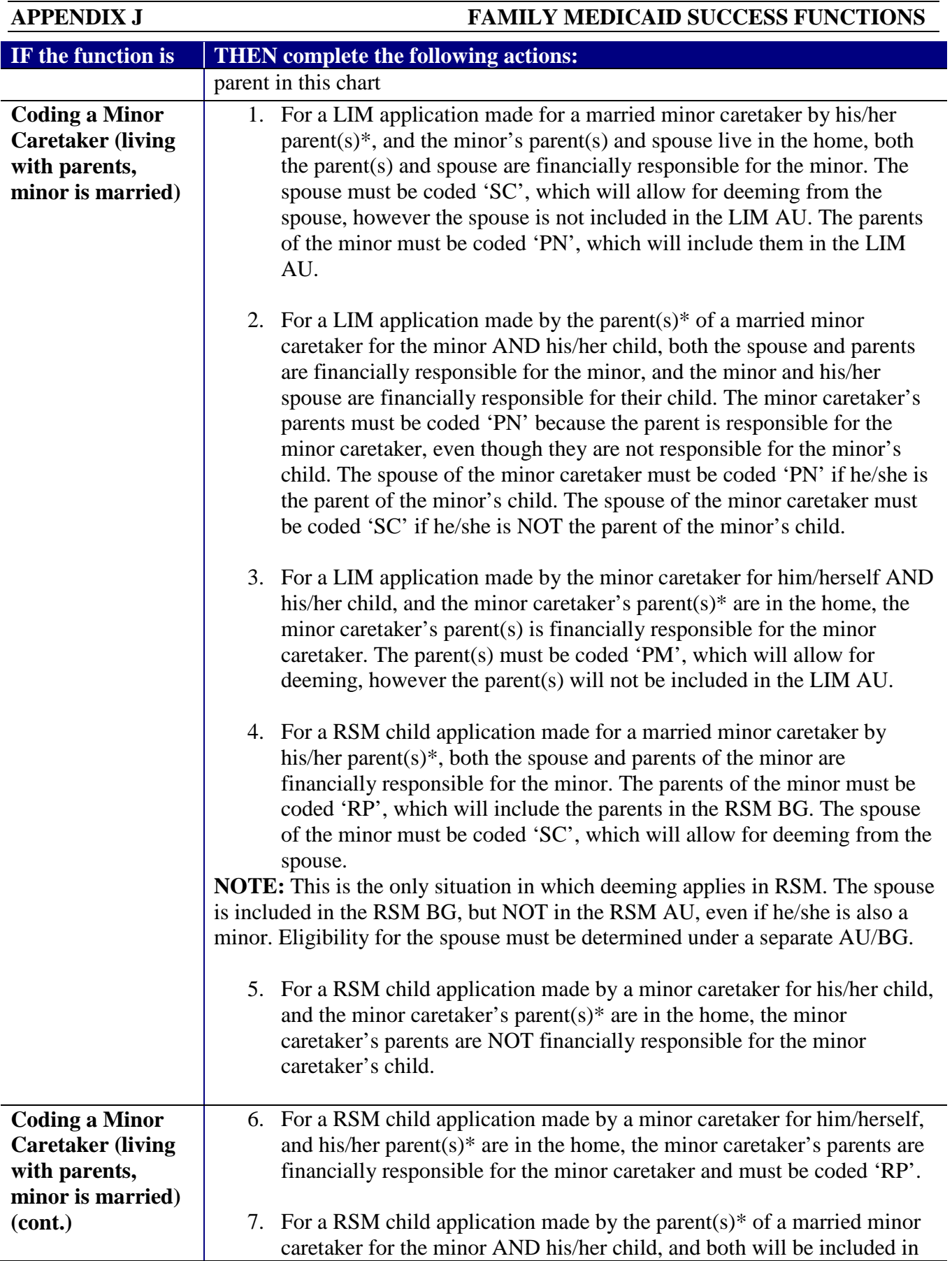

<span id="page-5-1"></span><span id="page-5-0"></span>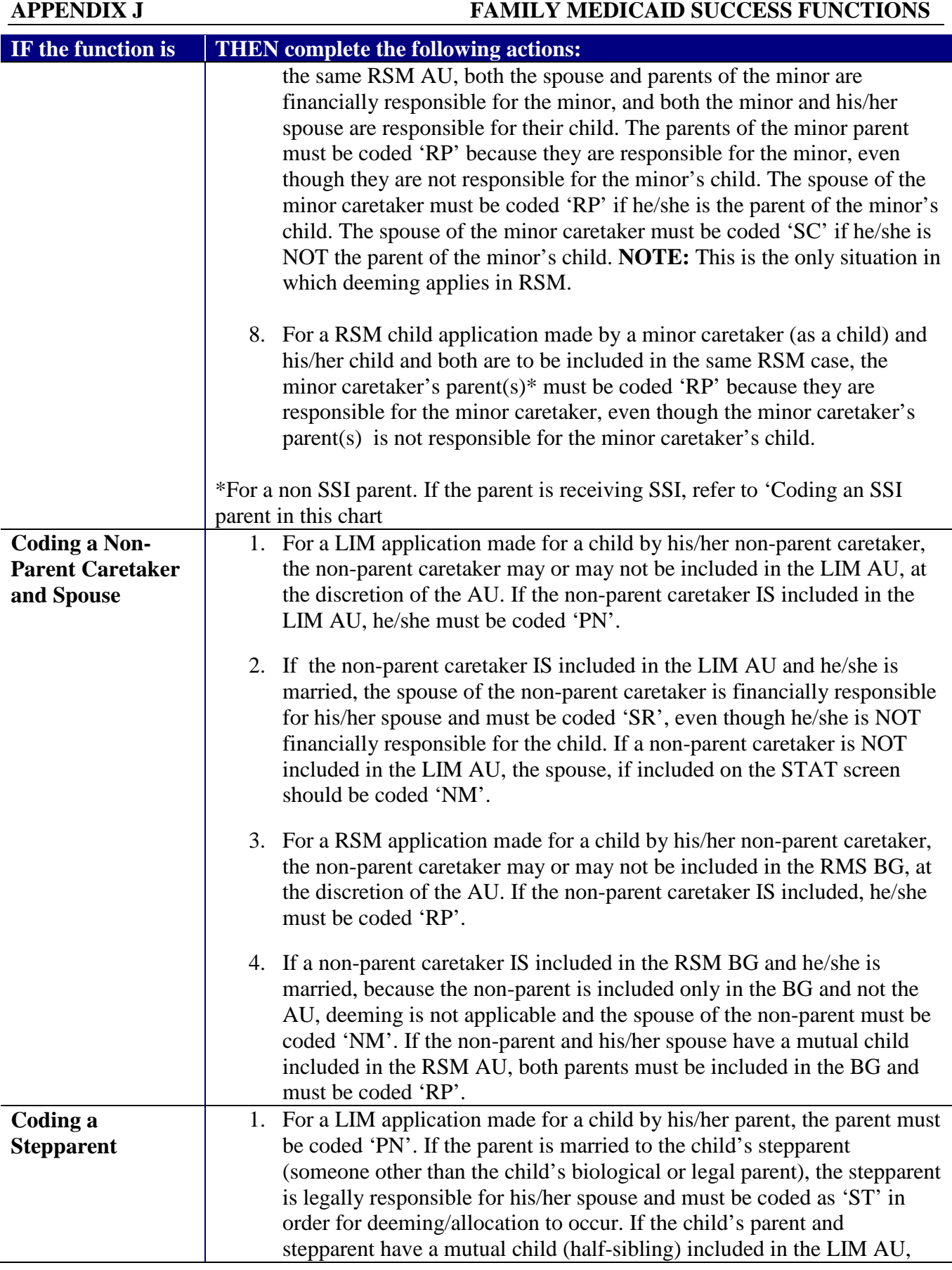

<span id="page-6-2"></span><span id="page-6-1"></span><span id="page-6-0"></span>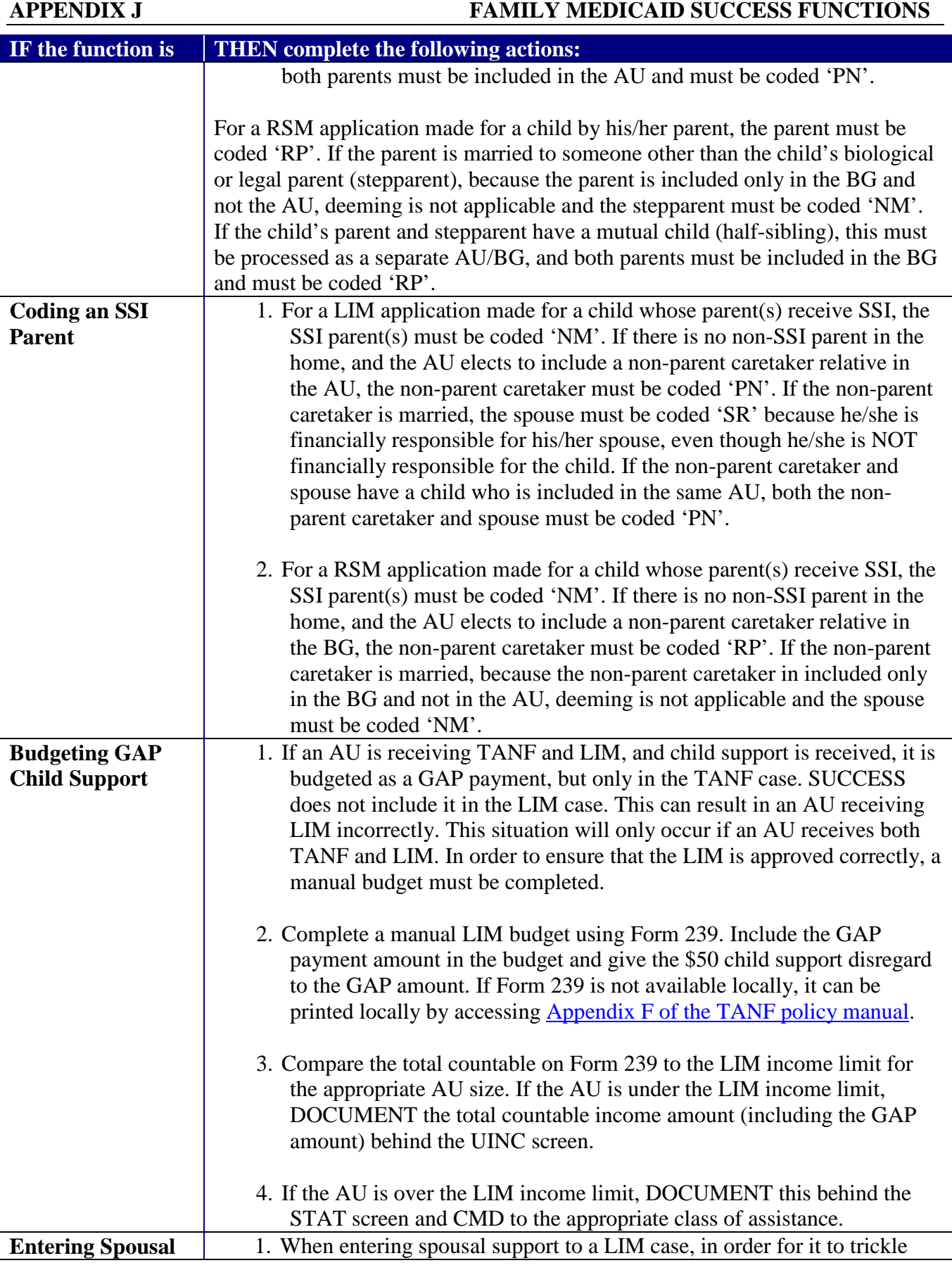

<span id="page-7-1"></span><span id="page-7-0"></span>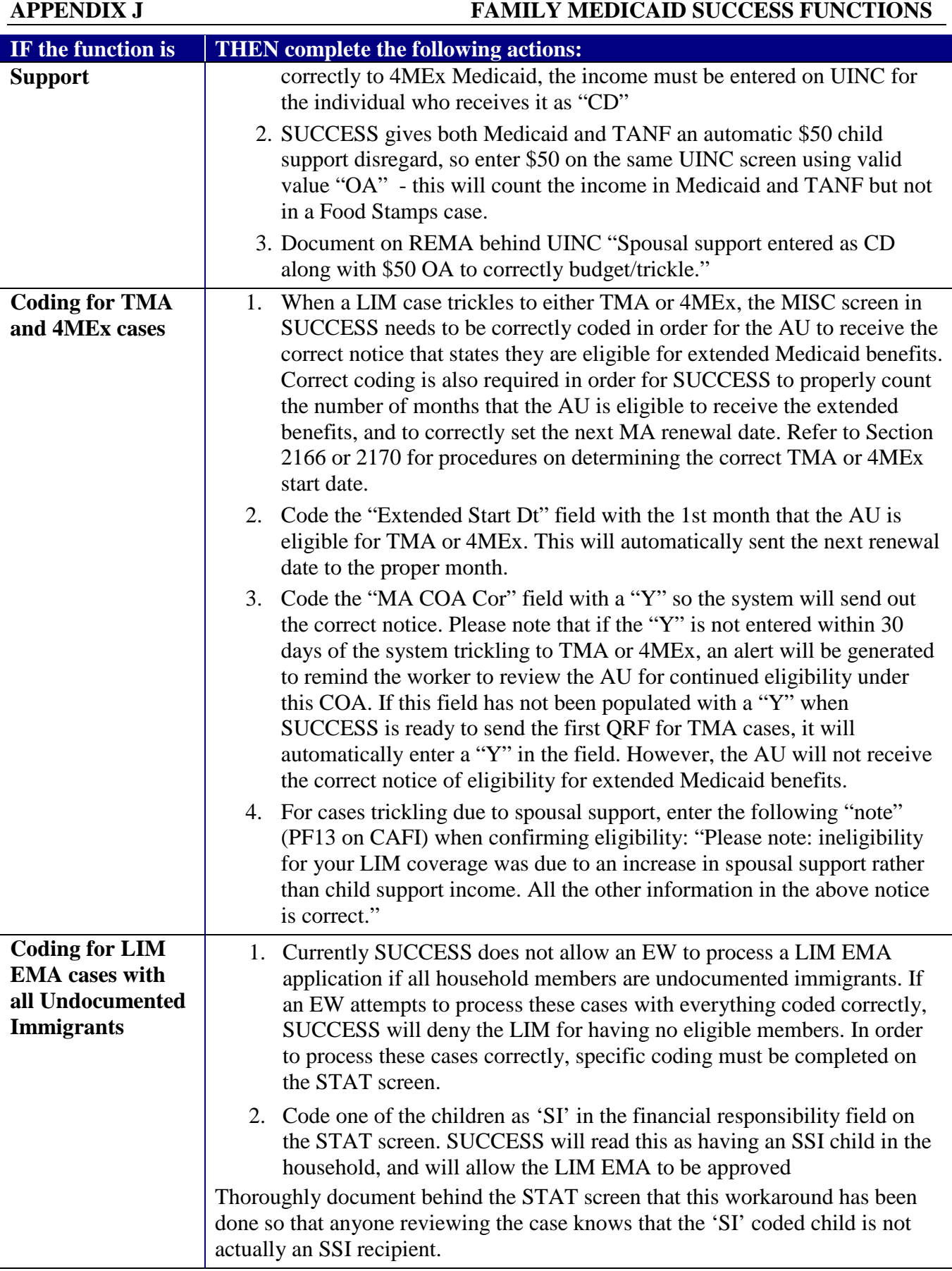

<span id="page-8-1"></span><span id="page-8-0"></span>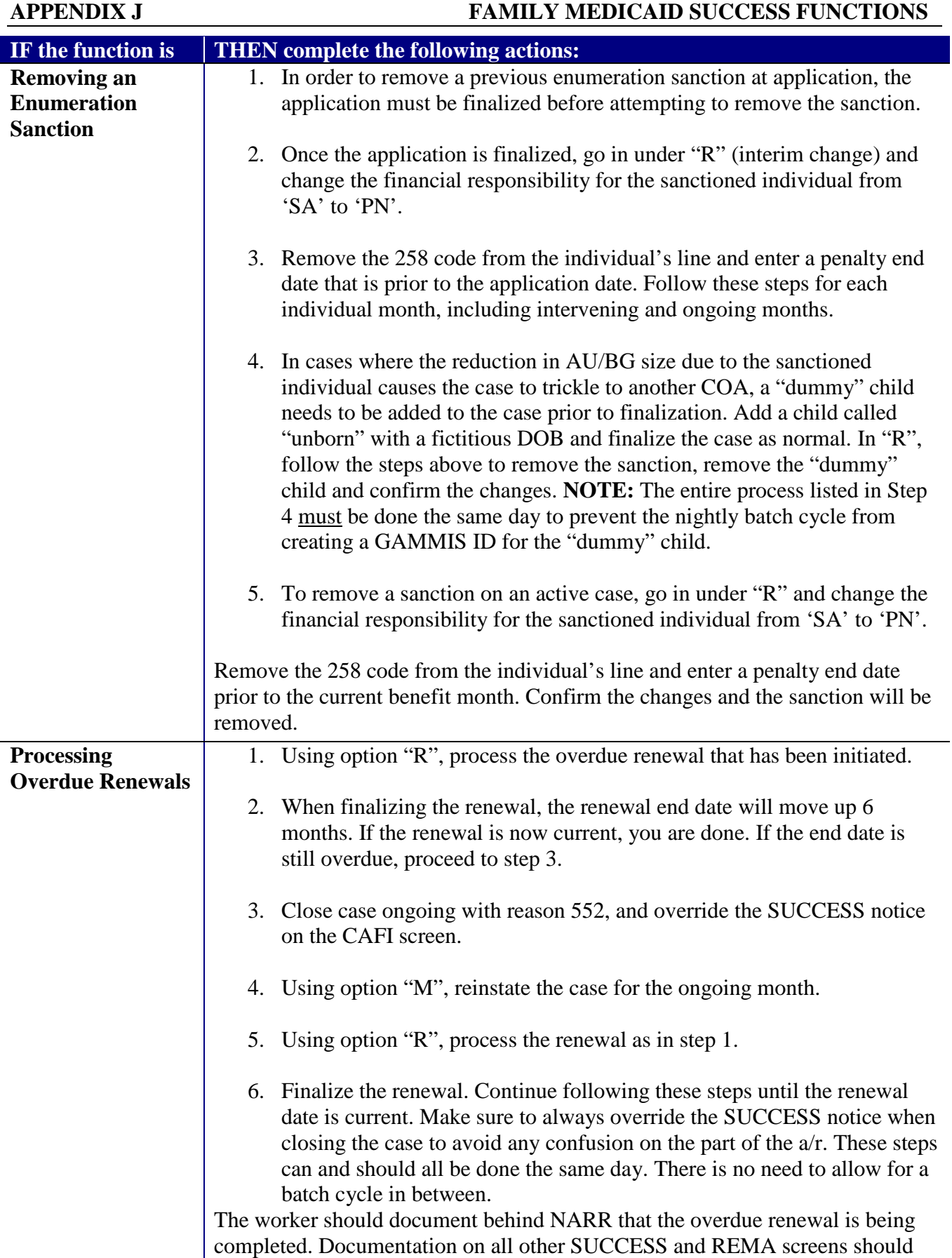

<span id="page-9-0"></span>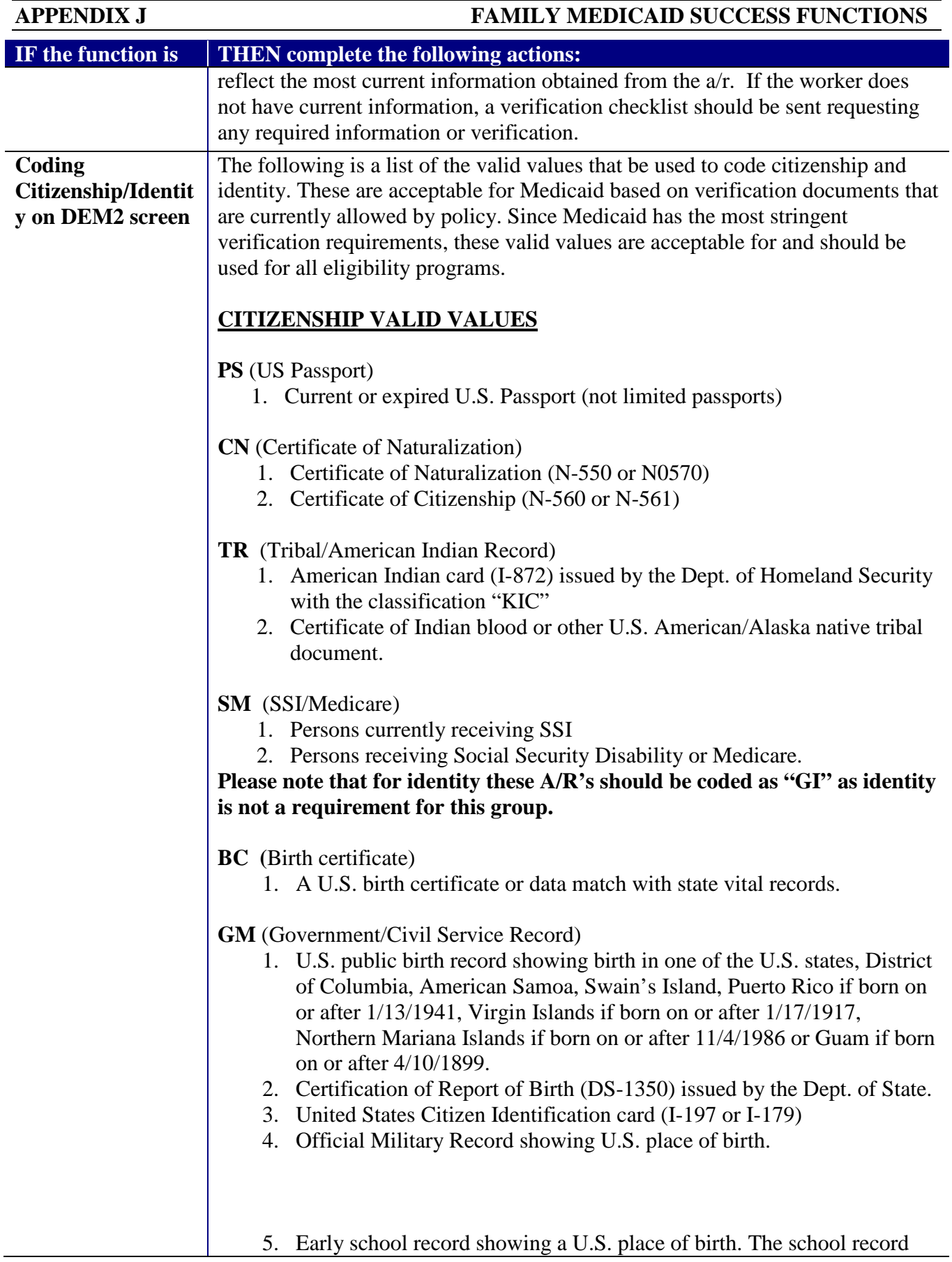

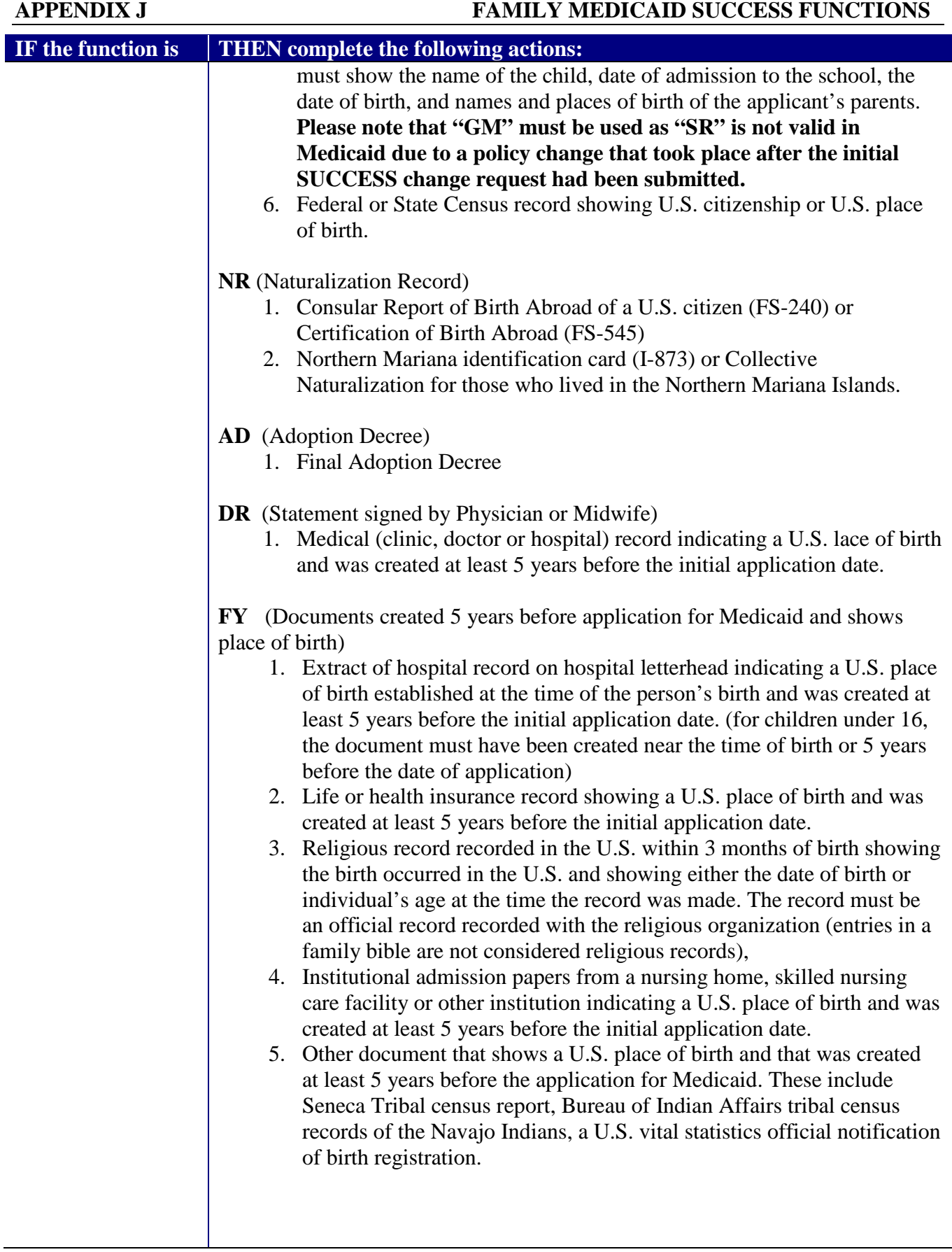

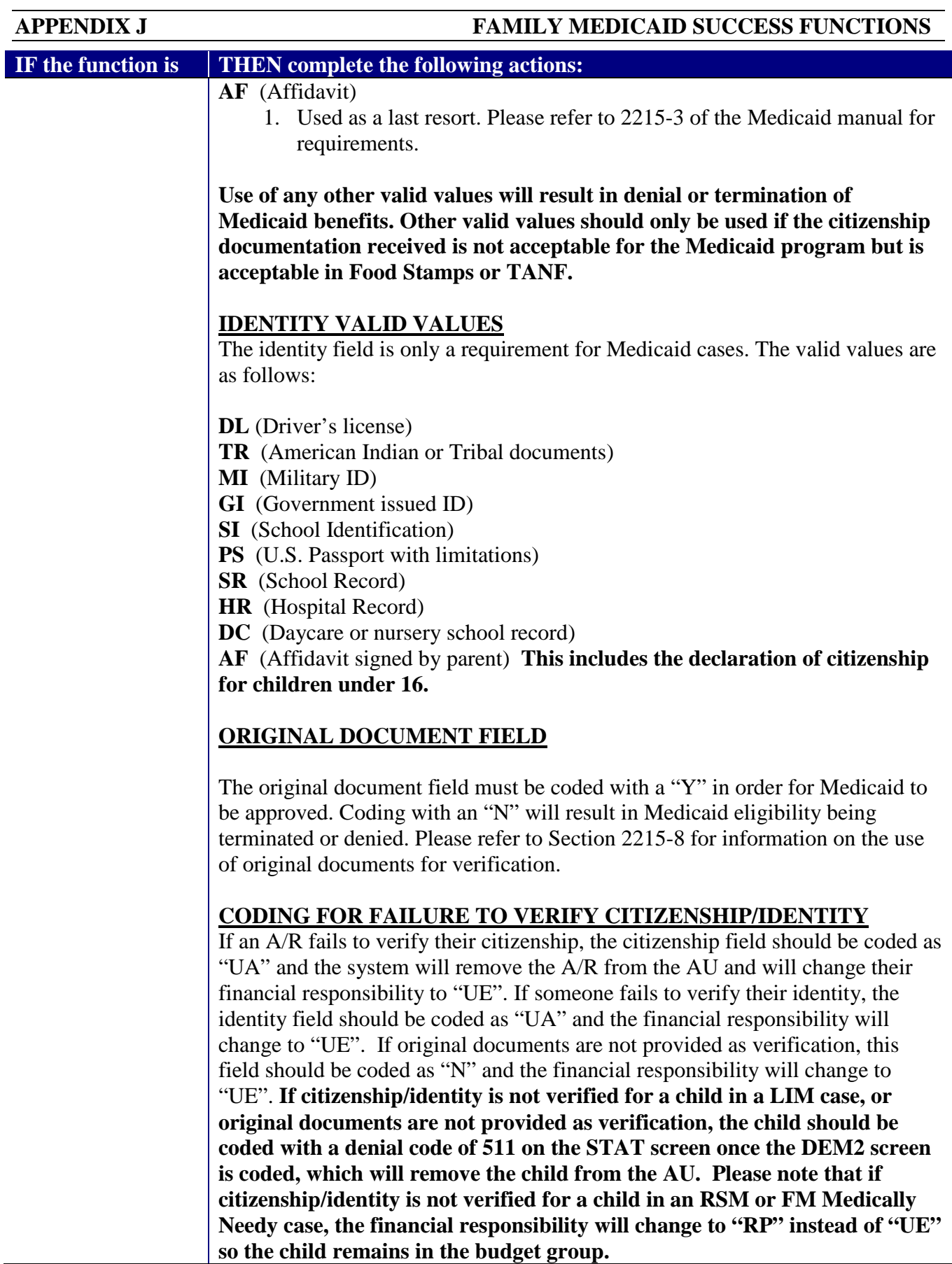

<span id="page-12-0"></span>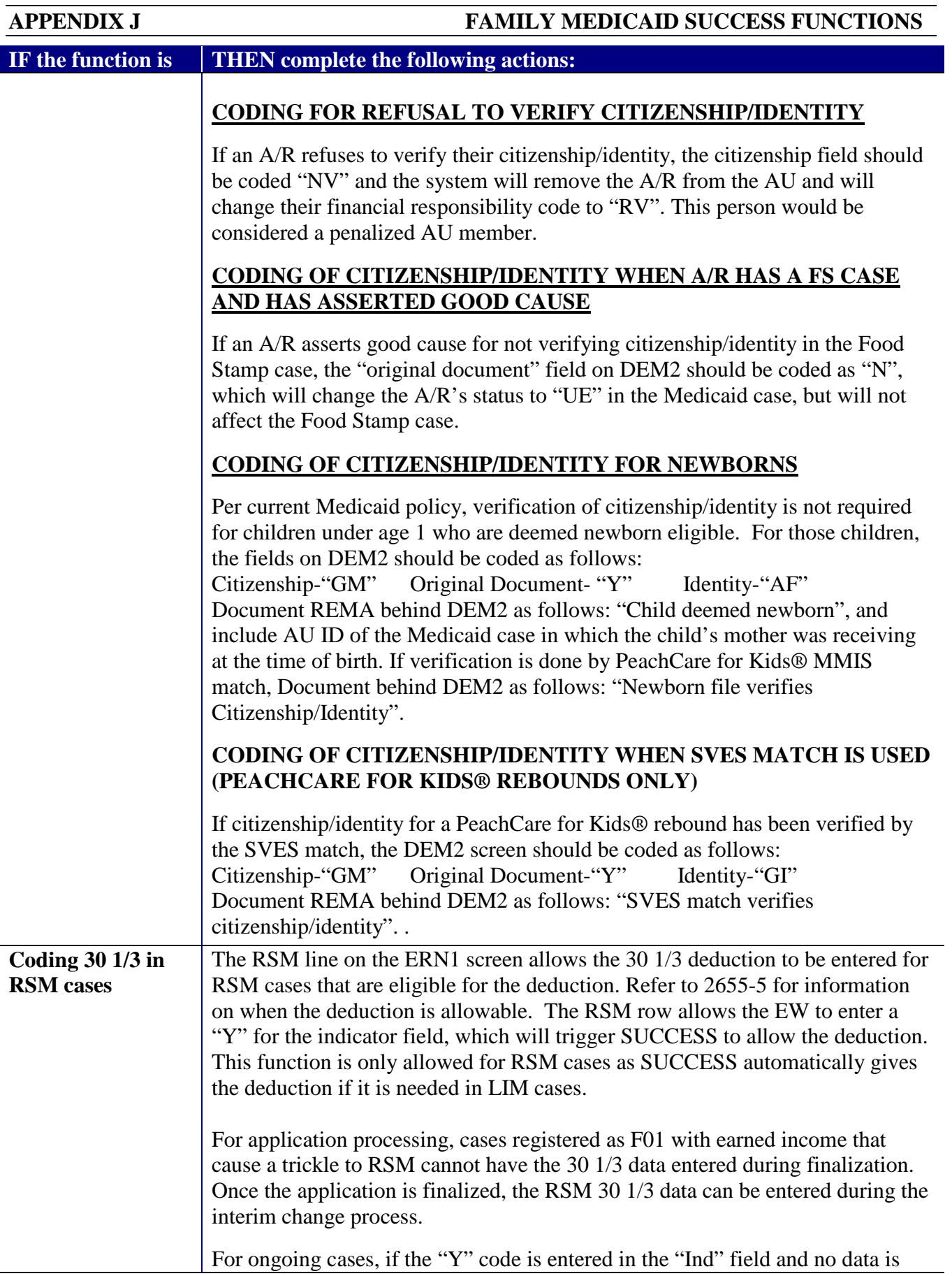

<span id="page-13-2"></span><span id="page-13-1"></span><span id="page-13-0"></span>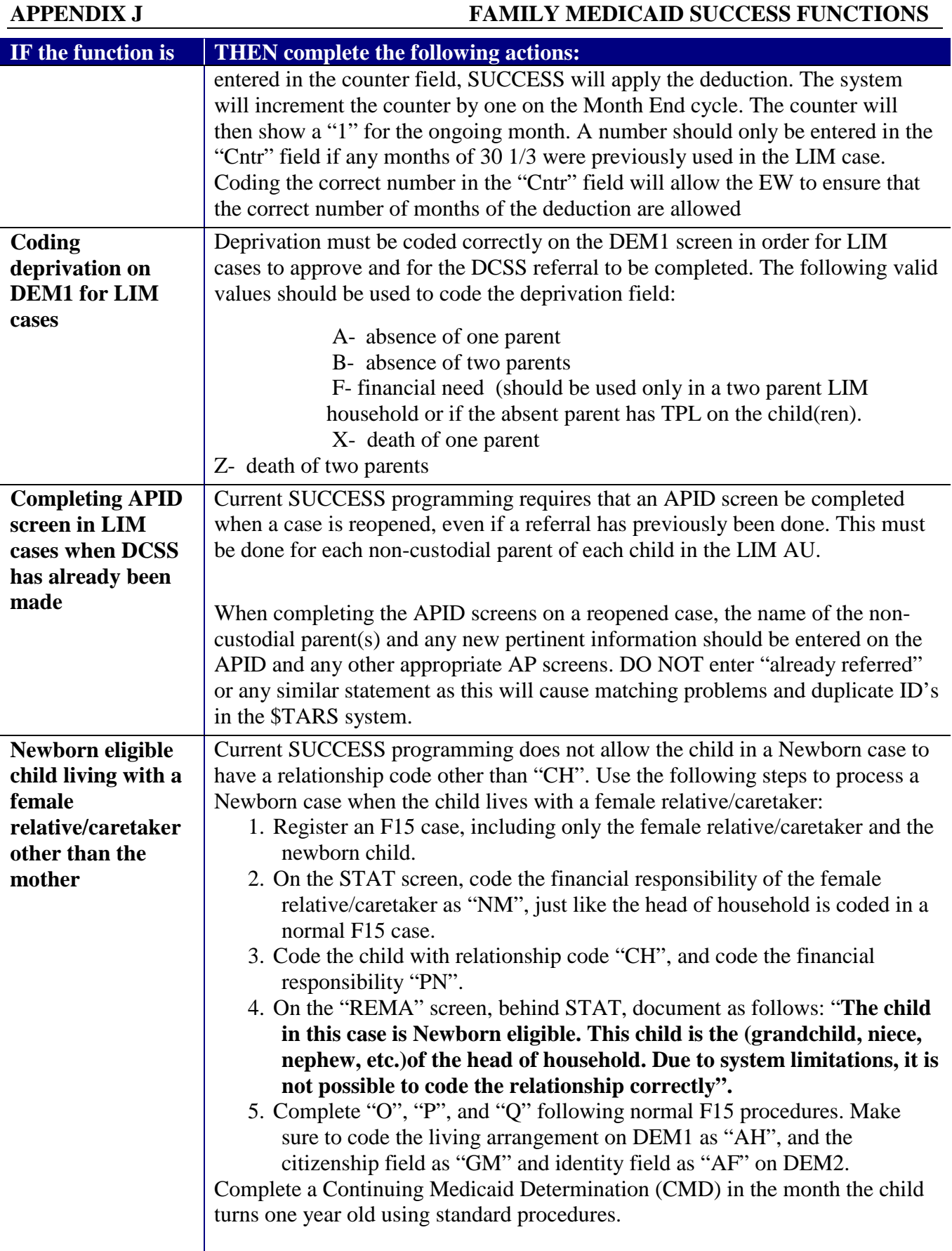

<span id="page-14-2"></span><span id="page-14-1"></span><span id="page-14-0"></span>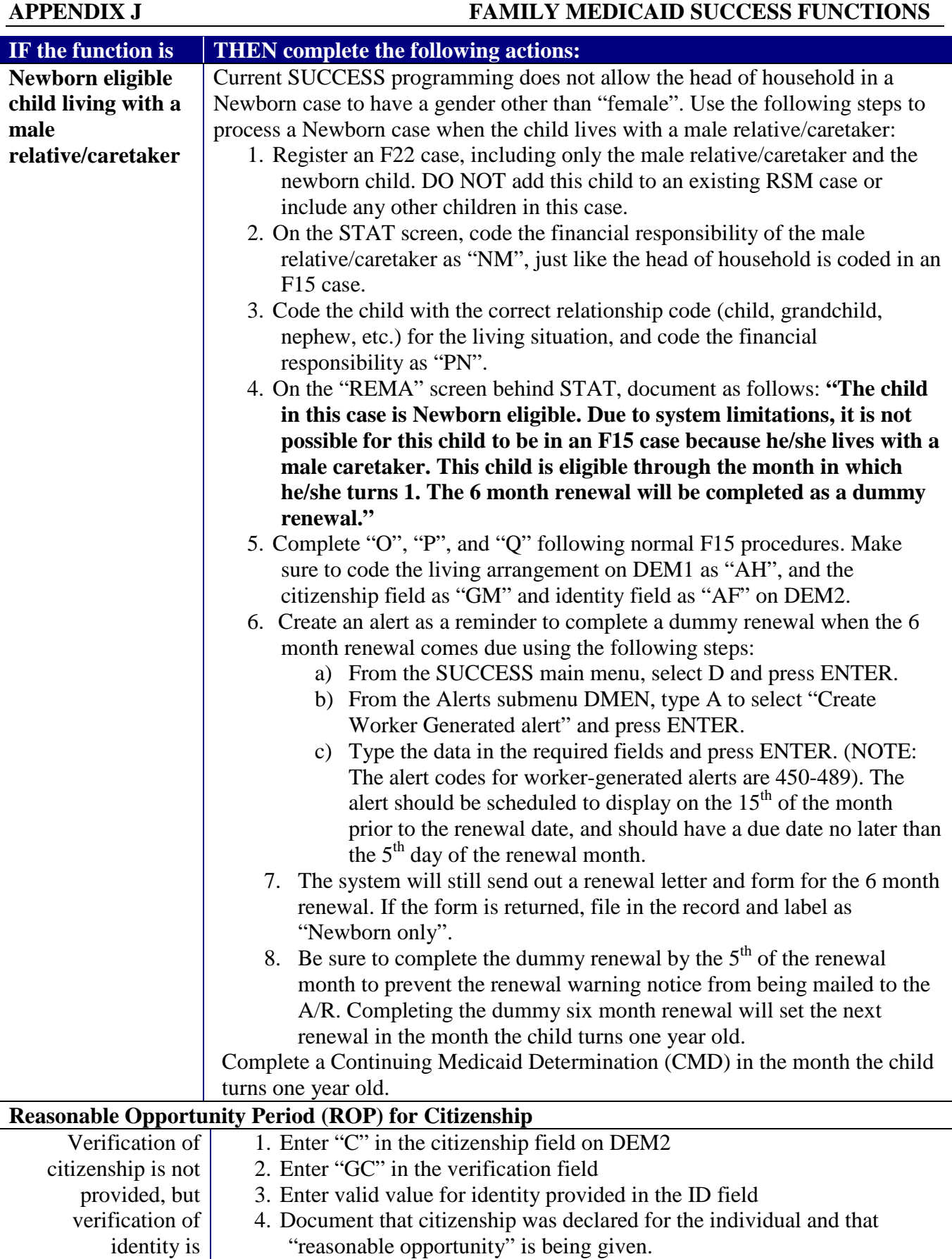

<span id="page-15-3"></span><span id="page-15-2"></span><span id="page-15-1"></span><span id="page-15-0"></span>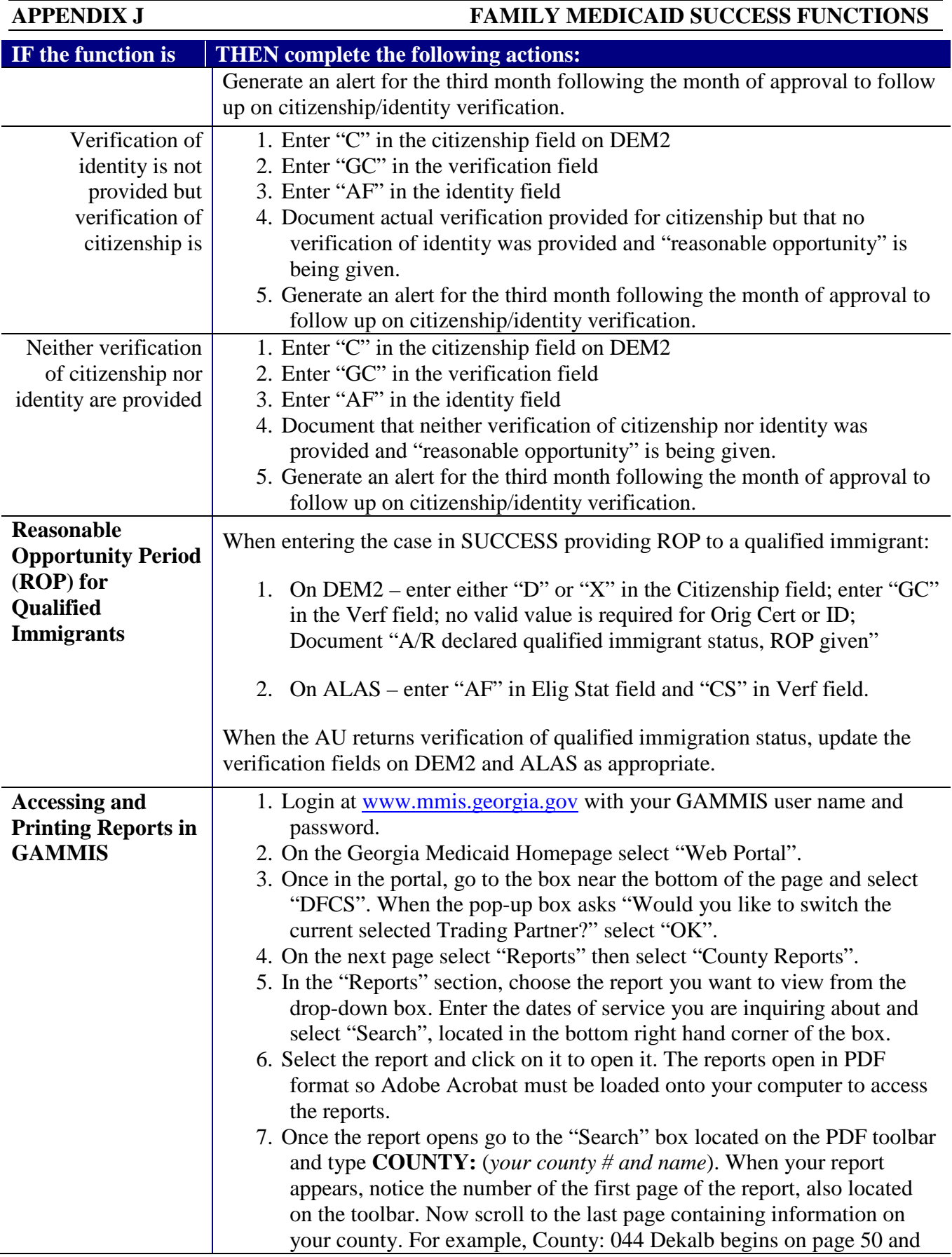

<span id="page-16-1"></span><span id="page-16-0"></span>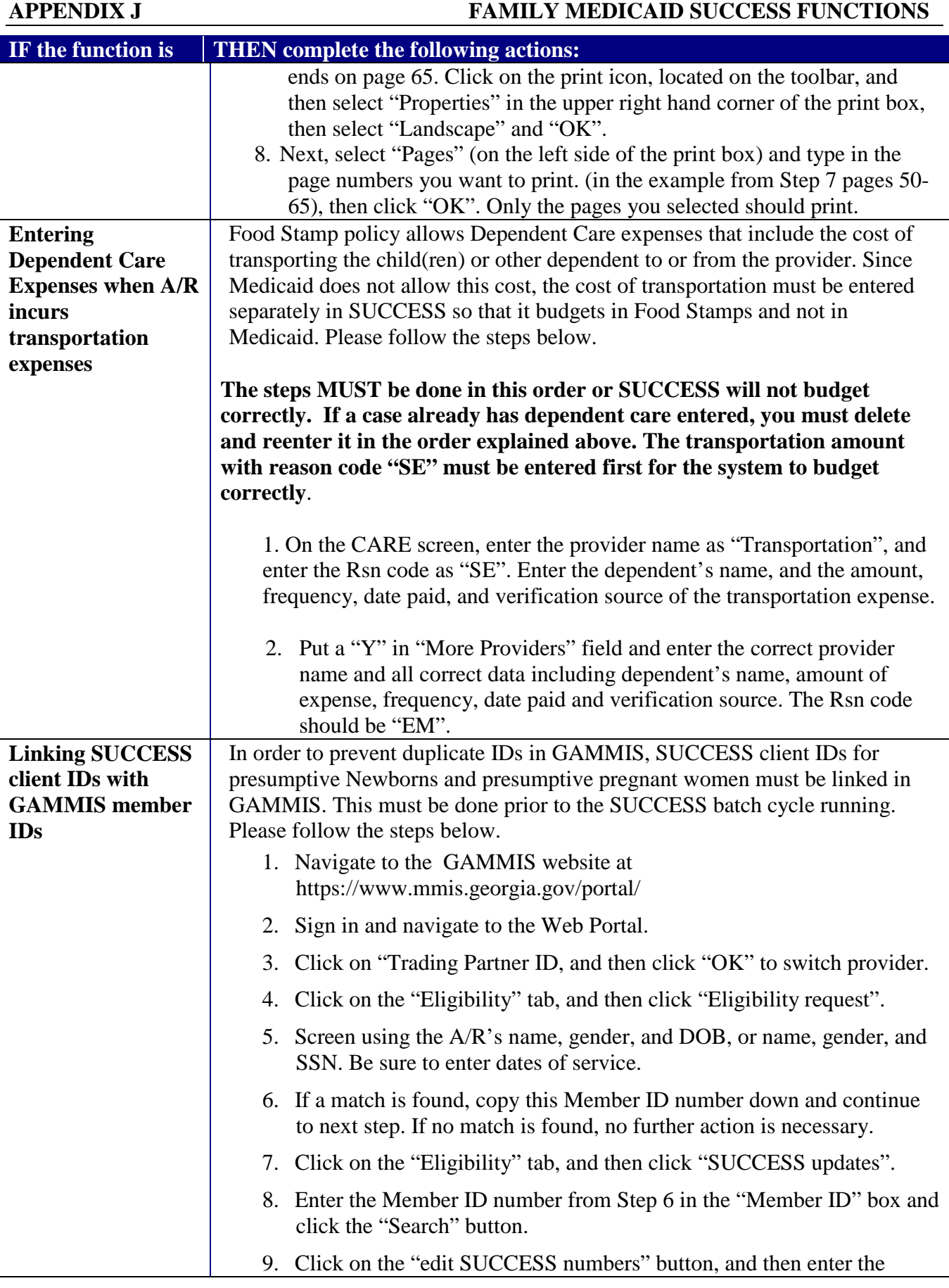

<span id="page-17-2"></span><span id="page-17-1"></span><span id="page-17-0"></span>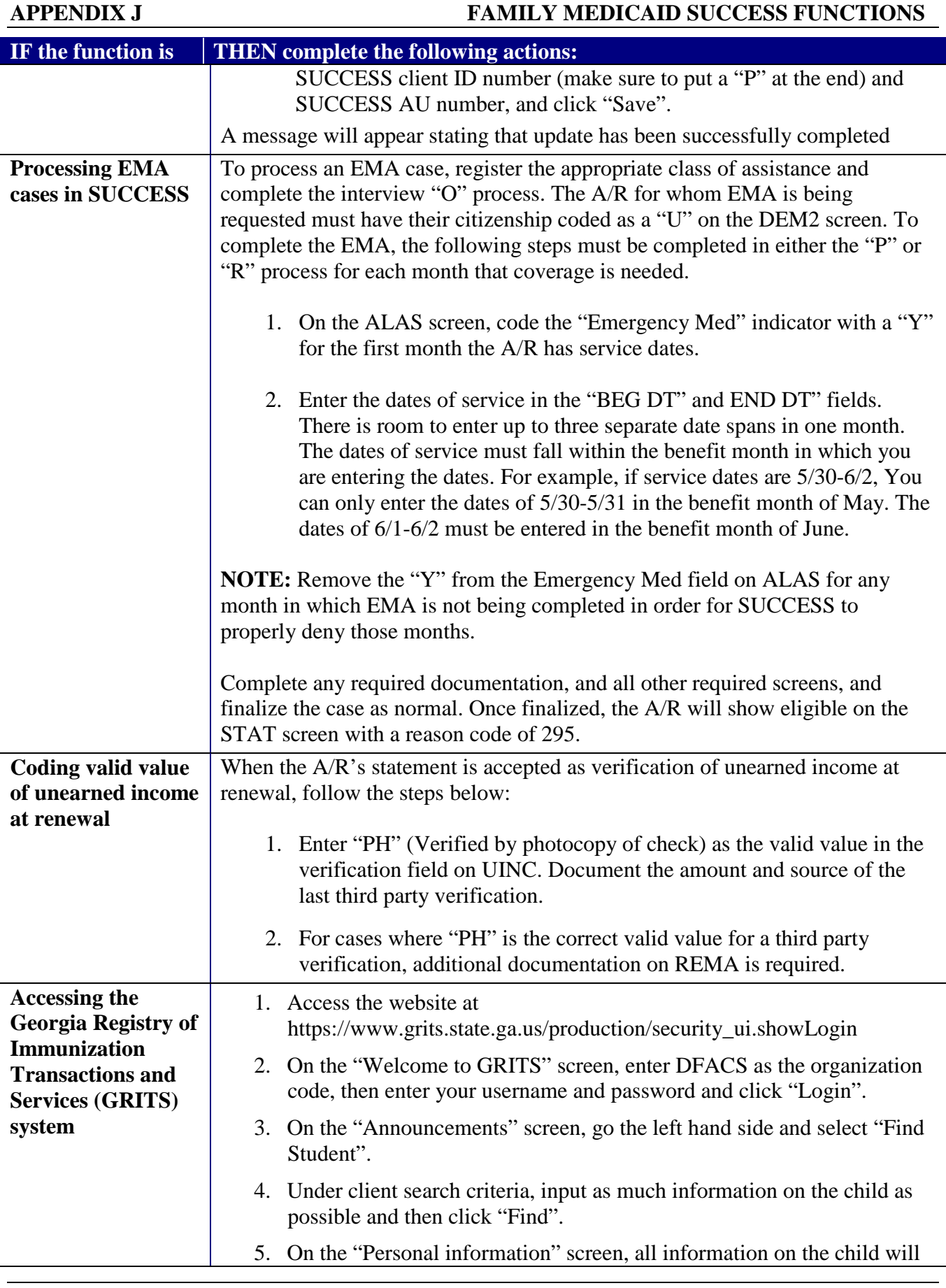

<span id="page-18-0"></span>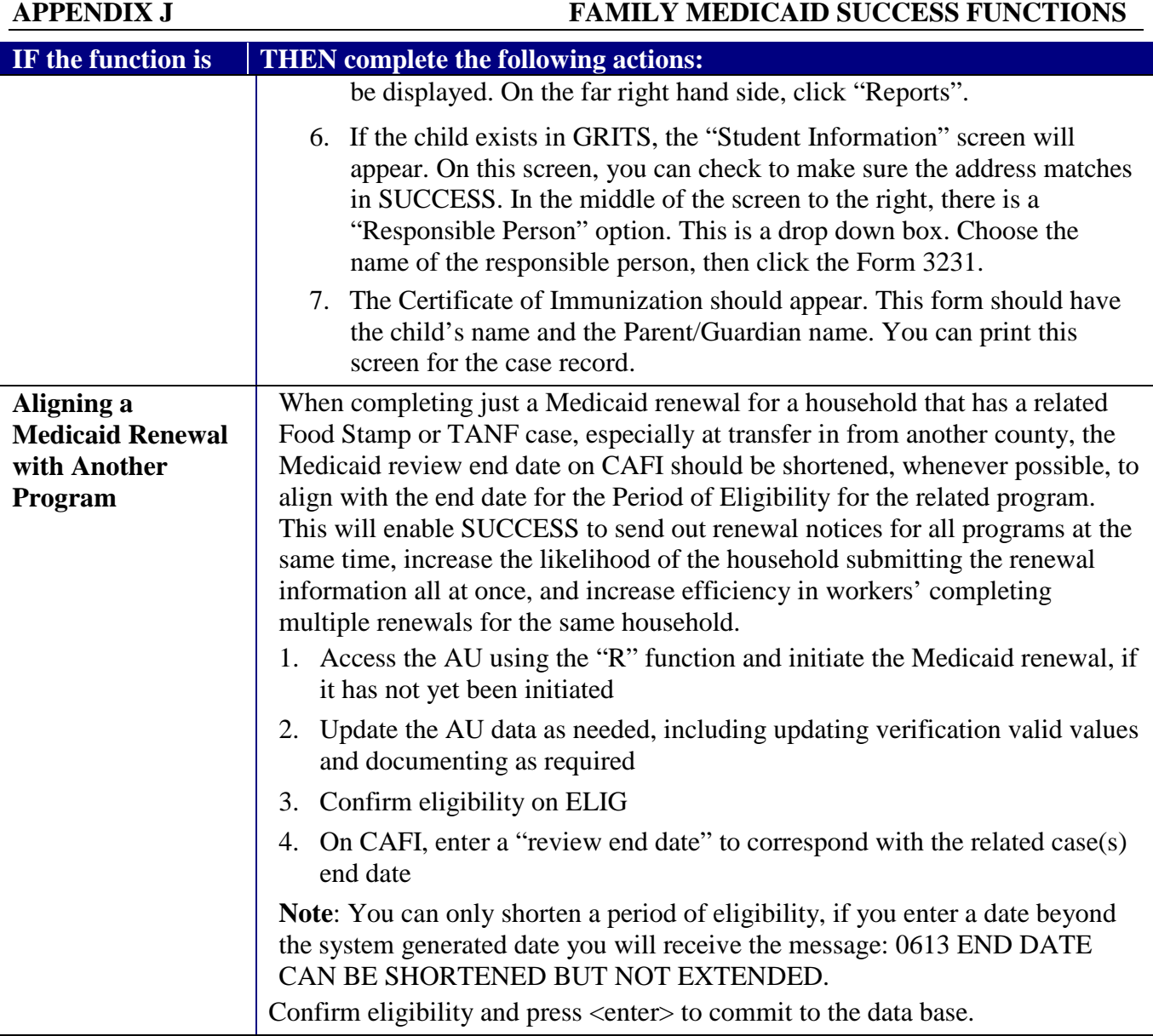